## Windows 7 Manual For Pc Full Version Ultimate 32 Bit >>>CLICK HERE<<<

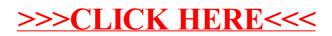